ветеринарных сопроводительных документов при работе с уловами и рыбопродукцией

Порядок формирования электронных

**ФЕДЕРАЛЬНОЕ** АГЕНСТВО ПО **РЫБОЛОВСТВУ** 

> **Управление флота портов и мониторинга Исп. Трофимов Н.В., Дубник А.Е.**

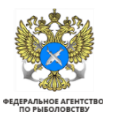

**Порядок внесения данных в ИС «Меркурий» для формирования производственного эВСД на улов**

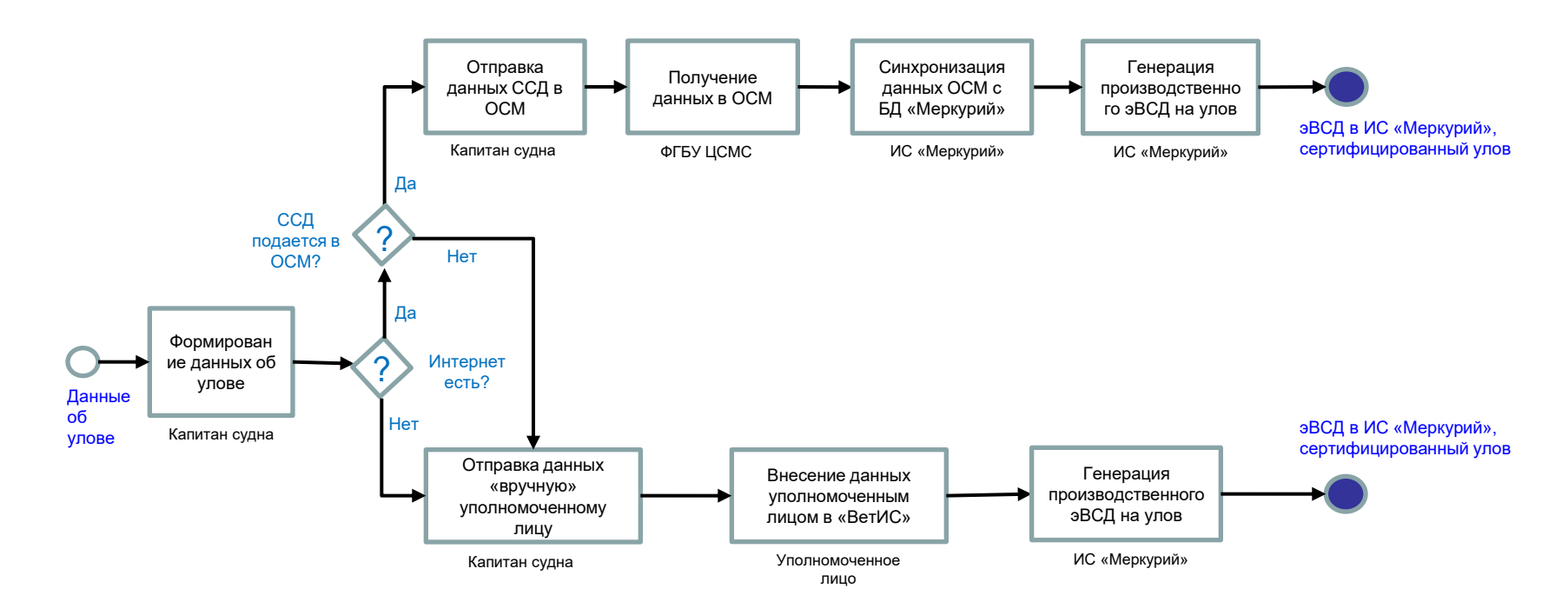

- Для формирования производственного эВСД на улов необходимо внести следующие данные: владелец продукции, судно, тип продукции (например: вид рыбы), объем, дата выработки (улова)
- В случае отправки данных об улове через ЭПЖ ИС «Меркурий» автоматически выдаёт производственный эВСД на улов, появление которого уполномоченное лицо может проверить через портал РСХН
- В случае отправки данных об улове в ручном режиме через портал РСХН уполномоченным лицом подтверждение формирования производственного эВСД получается сразу.

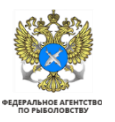

**Порядок ветеринарной сертификации продукции**

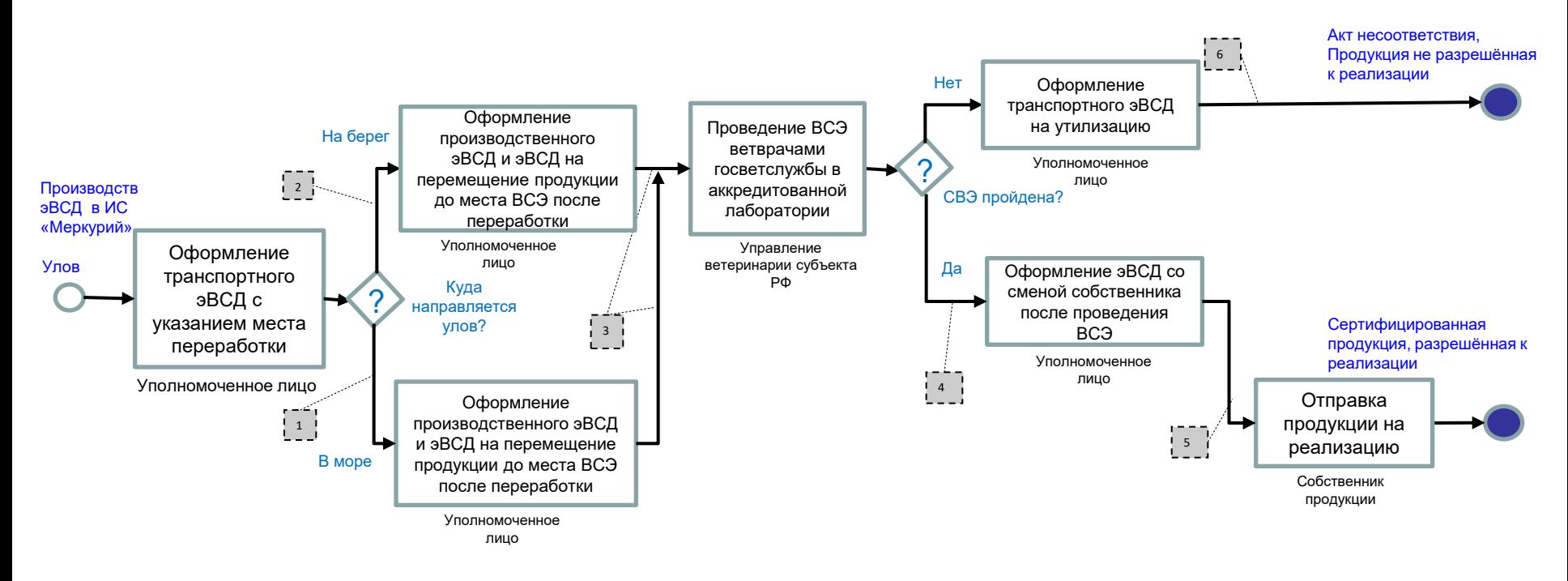

- 1. ТРАНСПОРТНЫЙ эВСД оформление транспортного эВСД на перемещение до места переработки (с указанием цели: до места ВСЭ). На самом транспортном судне эВСД не оформляется (при отсутствии смены собственника рыбопродукции)
- 2. ТРАНСПОРТНЫЙ эВСД оформление транспортного эВСД на перемещение до места переработки на берегу и/или ВСЭ с указанием маршрута следования с перегрузкой на другой вид транспорта на берегу (в том числе на мультимодальные перевозки)
- 3. ТРАНСПОРТНЫЙ эВСД- оформление транспортного эВСД на перемещение до места ВСЭ
- 4. СПРАВКА о безопасности продукции, разрешающая дельнейшую реализацию (включается в эВСД) или заключение о несоответствии
- 5. ТРАНСПОРТНЫЙ эВСД оформление транспортного эВСД со справкой, разрешающего смену собственника рыбопродукции
- 6. ТРАНСПОРТНЫЙ эВСД на утилизацию оформление эВСД, не разрешающего реализацию рыбопродукции (сопровождается актом несоответствия)

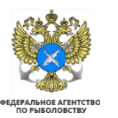

**Порядок внесения данных в ИС «Меркурий» для формирования эВСД при тайм –чартере судна**

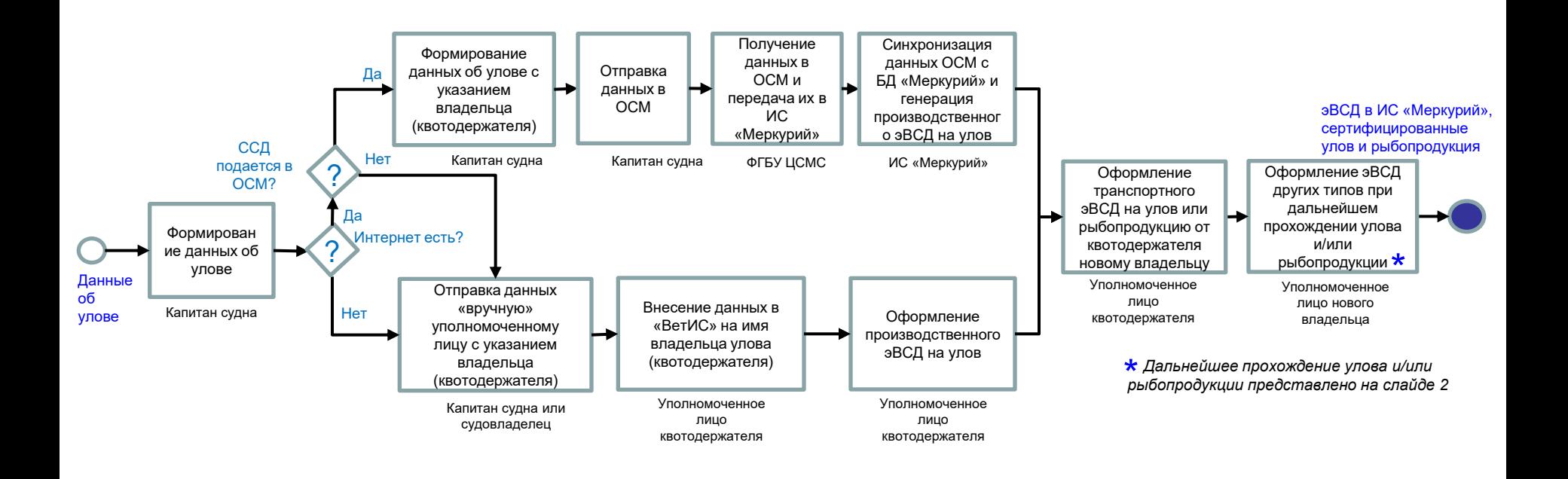

- Уполномоченным лицом может являться как капитан судна, так и любой член экипажа, зарегистрированный в системе «Меркурий» в установленном порядке и назначенный квотовладельцем по согласованию с судовладельцем и капитаном судна.
- Первый производственный сертификат на улов оформляется на квотовладельца. Ответственность за его оформление несёт судовладелец и капитан судна. Ответственность за дальнейшее получение сертификатов всех типов может быть установлена между судовладельцем и квотовладельцем на договорной основе.
- В случае наличии доступа а Интернет с борта судна уполномоченное лицо может самостоятельно проводить транзакции в ИС «Меркурий», с регистрацией улова на имя квотовладельца.
- В случае отсутствия доступа в Интернет с борта судна уполномоченное лицо передаёт данные на берег в режиме ССД другому уполномоченному лицу для проведения транзакций и получения эВСД всех типов в ИС «Меркурий» от имени квотовладельца. После смены собственника на улов и рыбопродукцию, регистрацию транзакций в ИС «Меркурий» проводит уполномоченное лицо нового владельца.

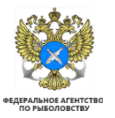

**Порядок внесения данных в ИС «Меркурий» для формирования эВСД при передаче продукции на добывающих и перерабатывающих судах, не подающих ССД**

#### *Российское добывающее судно*

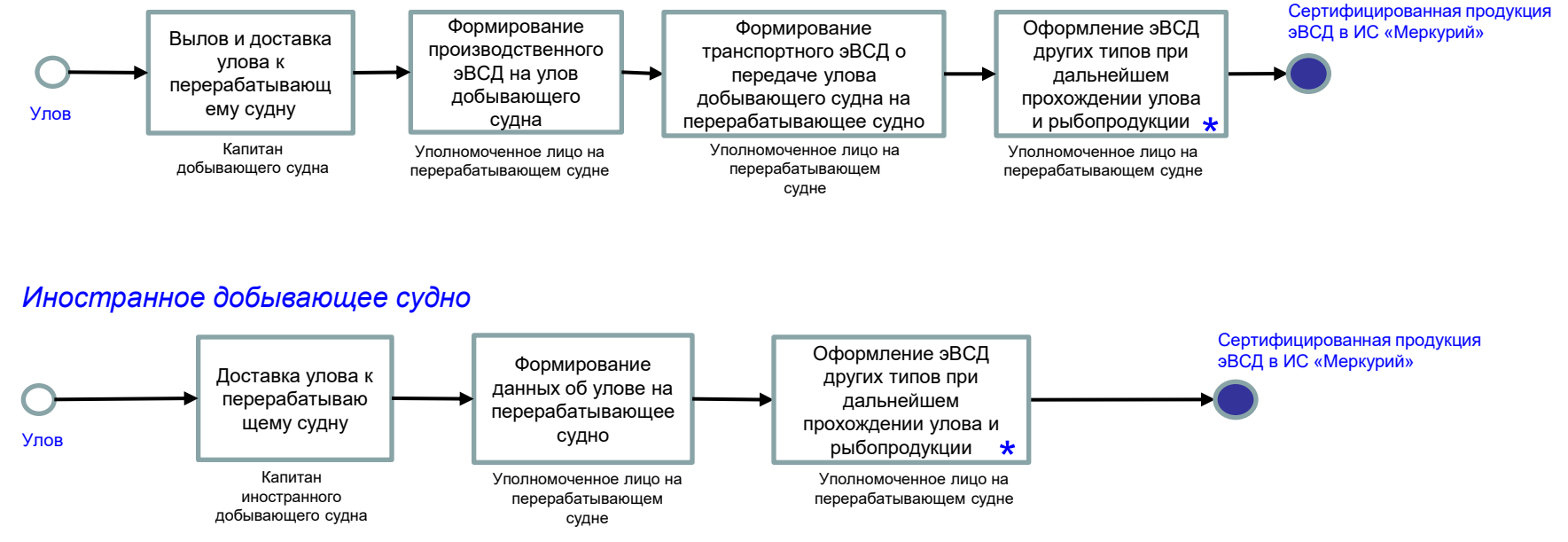

- Добывающее судно может регистрировать улов на перерабатывающем судне с помощью уполномоченного лица квотодержателя
- При дальнейшем прохождении продукции всех видов, полученных из улова, уполномоченное лицо квотодержателя, размещённое на перерабатывающем судне оформляет все эВСД в установленном порядке
- $\star$  Дальнейшее прохождение улова и рыбопродукции аналогично представленному на слайде 2